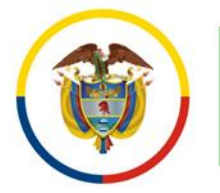

Consejo Superior de la Judicatura Consejo Seccional de la Judicatura de Norte de Santander y Arauca

# **Instructivo de votación Comisión Seccional Interinstitucional de Norte de Santander y Arauca**

@ www.ramajudicial.gov.co

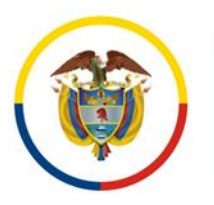

Consejo Superior de la Judicatura Consejo Seccional de la Judicatura de Norte de Santander y Arauca

### **COMISIÓN SECCIONAL INTERINSTITUCIONAL DE NORTE DE SANTANDER Y ARAUCA**

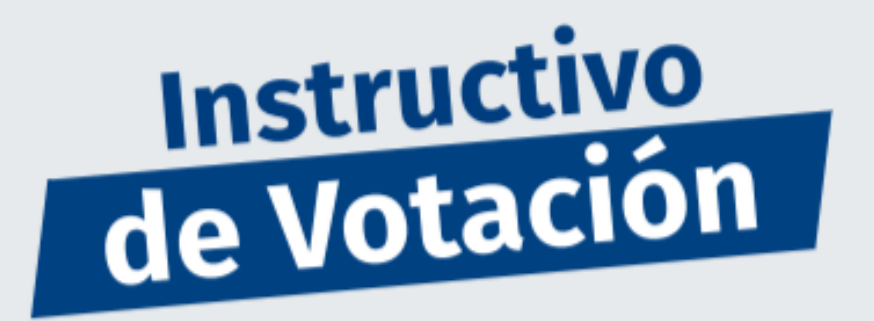

La Comisión Seccional Interinstitucional de la Rama Judicial de Norte de Santander y Arauca explica el paso a paso para votar por uno de los 3 candidatos a representante de los funcionarios empleados de la Rama Judicial ante esta Comisión, para el periodo 2023 – 2025.

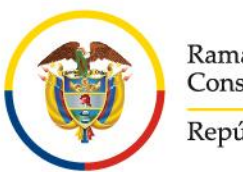

D

Rama Judicial Consejo Superior de la Judicatura

República de Colombia

El día 31 de agosto recibirá en su cuenta de **correo electrónico institucional personal** un mensaje de la Comisión Seccional Interinstitucional de Norte de Santander y<br>Arauca (como se ve en la imagen), el cual es personal

\*\*TARJETON ELECTORAL\*\* - Elección represéntate de funcionarios y Empleados ante la Comisión Seccional Interinstitucional de N.Santander y Arauca

Comisión Seccional Interinstitucional de Norte de Santander y Arauca <comisioninterndsar@cendoj.ramajudicial.gov.co> Jue 24/08/2023 18:55

 $\geq$ 

Para: J

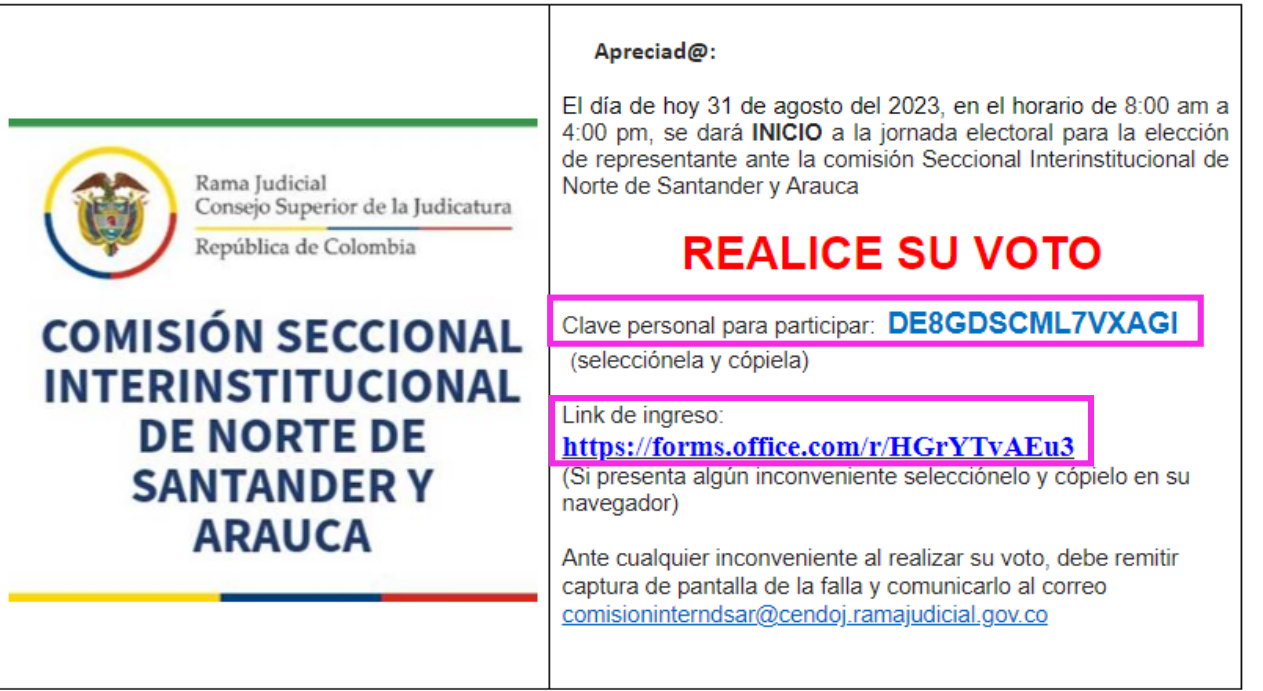

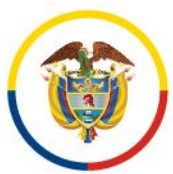

Rama Judicial Consejo Superior de la Judicatura

República de Colombia

Se abrirá en una nueva ventana el forms **voto electrónico Rama Judicial,** donde deberá digitar su numero de **cedula,** pegar la **clave personal para participar** *(copiada<br>en el paso anterior);* seleccionar **Si, continuar pa** 

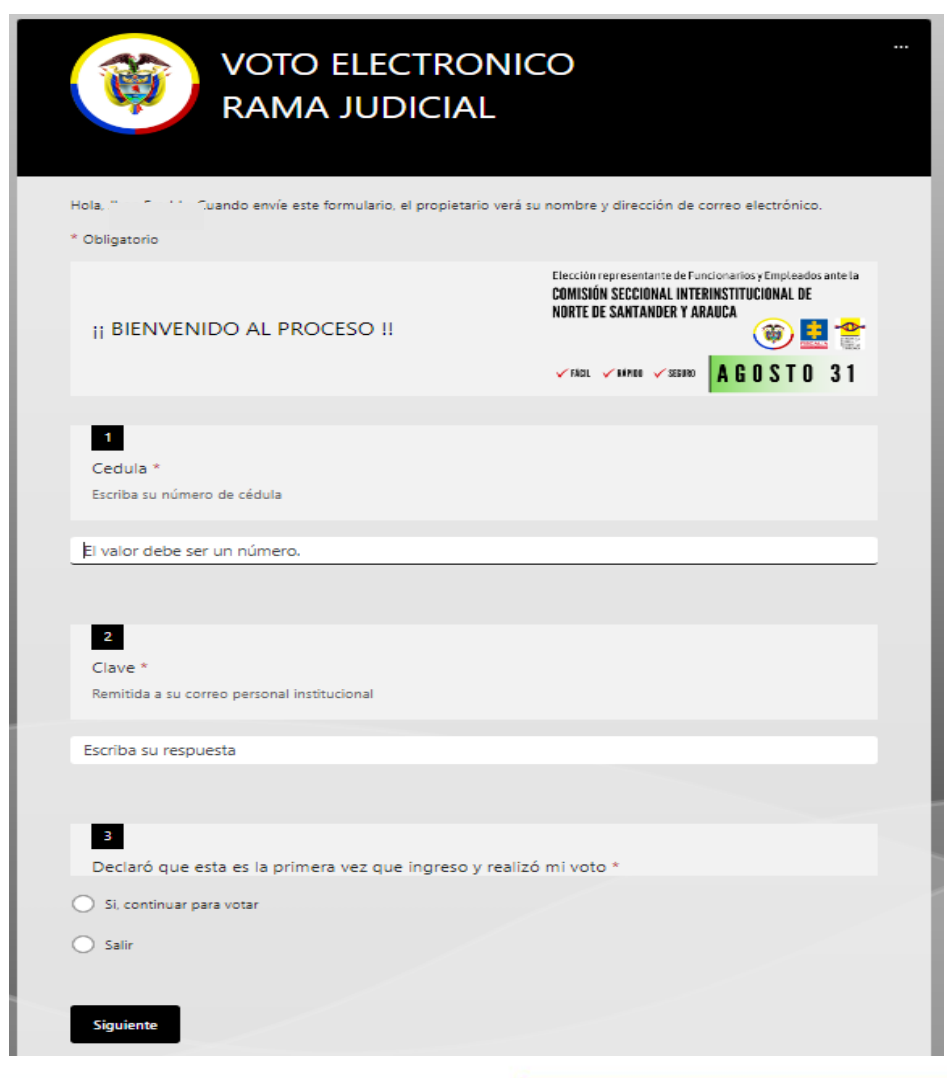

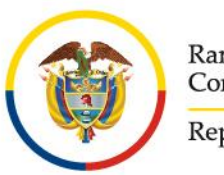

Rama Judicial Consejo Superior de la Judicatura

República de Colombia

Se mostrara en la ventana de su computador el tarjetón de votación. Deberá seleccionar en el tarjetón el nombre del candidato de su preferencia y hacer clic en **"Enviar" 3**

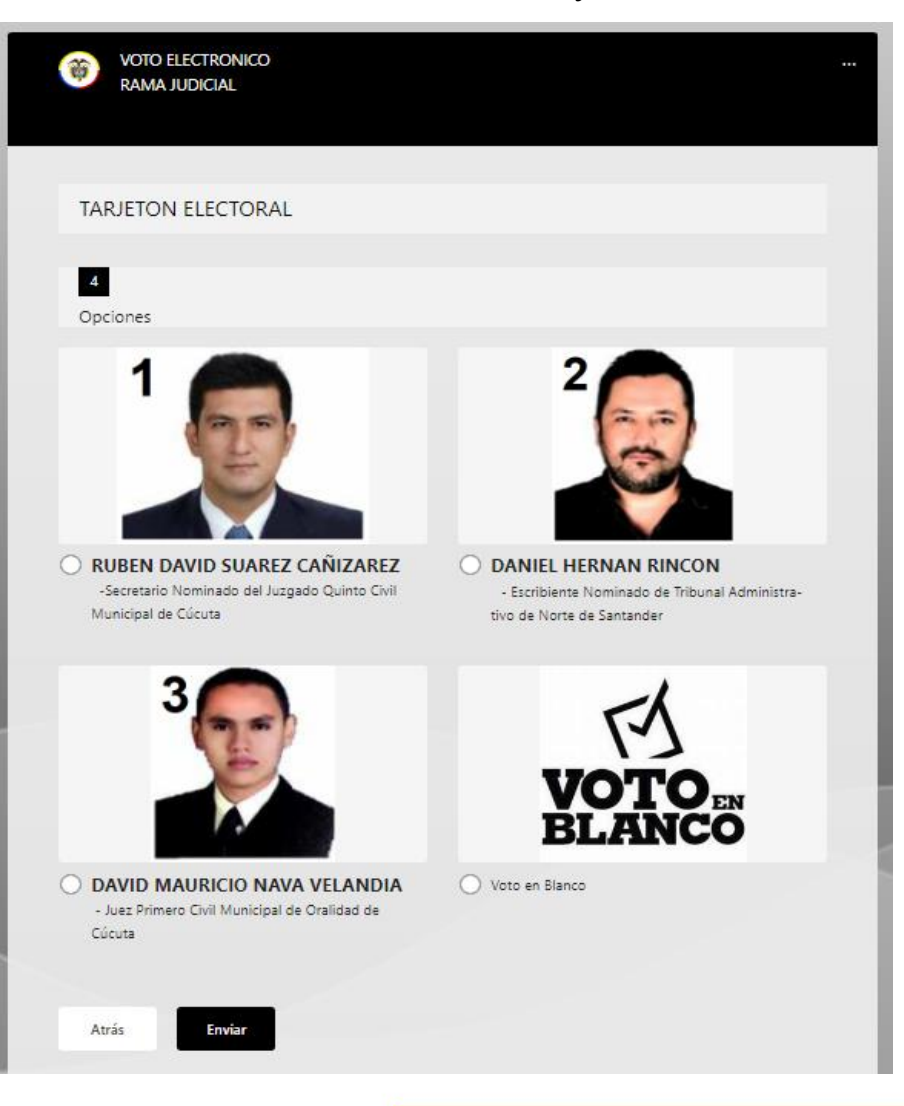

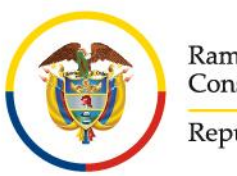

Rama Judicial Consejo Superior de la Judicatura República de Colombia

Al finalizar saldrá esta ventana indicando que la participación en el proceso electoral ha terminado. **4**

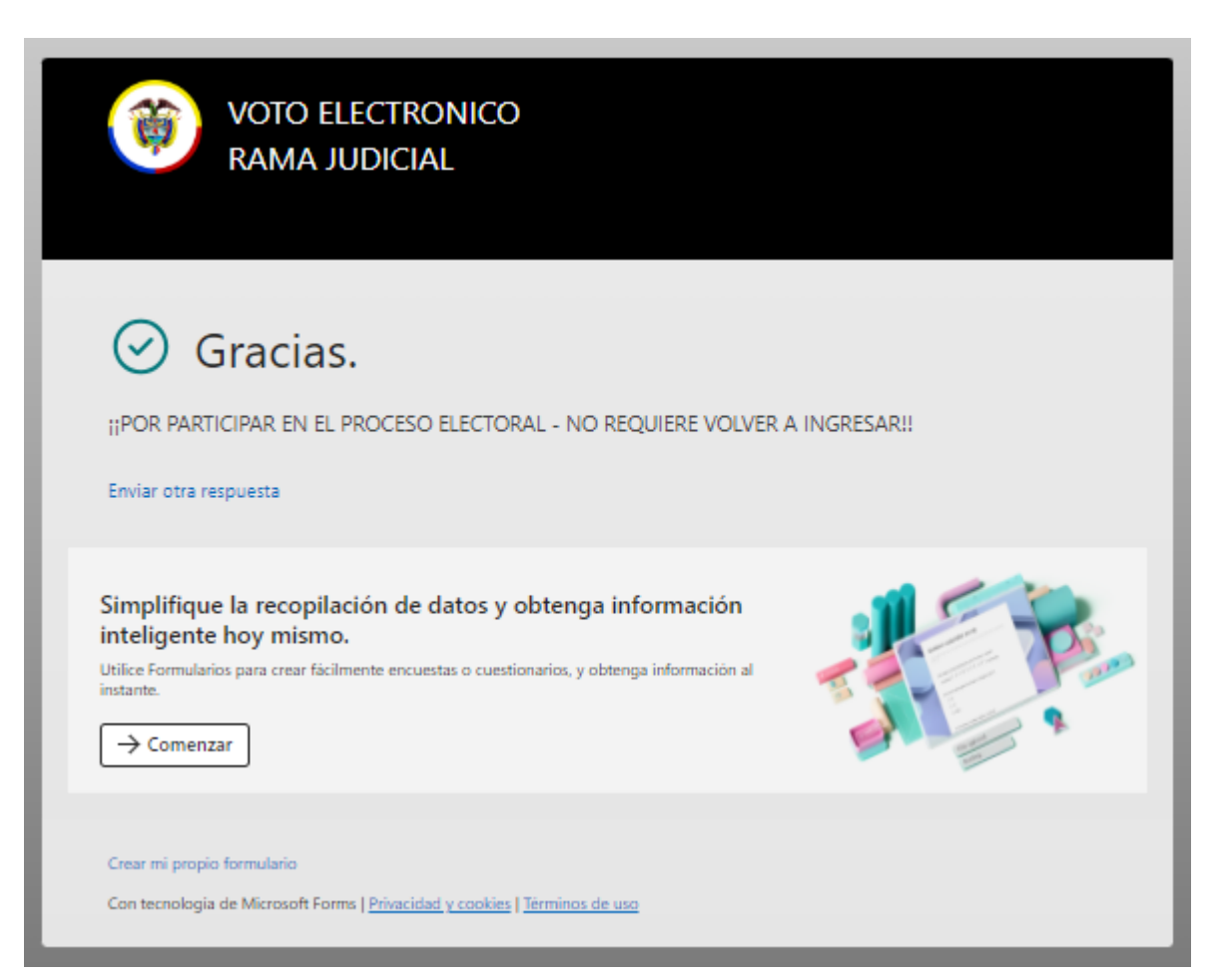

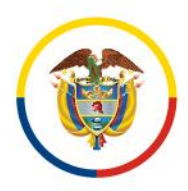

Rama Iudicial Consejo Superior de la Judicatura

República de Colombia

Recibirá en su cuenta de correo electrónico institucional personal un mensaje de la Comisión Seccional Interinstitucional de Norte de Santander y Arauca (como se ve en la imagen), confirmación de voto indicando que este se registro con éxito.

#### **CONFIRMACION DE VOTO**

Comisión Seccional Interinstitucional de Norte de Santander y Arauca <comisioninterndsar@cendoj.ramajudicial.gov.co> Jue 24/08/2023 18:55

 $\geq$ 

Para: J

#### Comisión Seccional Interinstitucional de Norte de Santander y Arauca

#### **ELECCIONES DEL REPRESENTANTE DE FUNCIONARIOS Y EMPLEADOS**

Apreciad@ I

Se confirma que validadas sus credenciales, se encuentra en el censo electoral y la elección se registro con éxito. Por lo anterior lo invitamos no volver a ingresar al Link, ya que recibirá un mensaje donde se le informe que ya ha ejercido su derecho al voto

#### **¡GRACIAS!**

AVISO DE CONFIDENCIALIDAD: Este correo electrónico contiene información de la Rama Judicial de Colombia. Si no es el destinatario de este correo y lo recibió por error comuníquelo de inmediato, respondiendo al remitente y eliminando cualquier copia que pueda tener del mismo. Si no es el destinatario, no podrá usar su contenido, de hacerlo podría tener consecuencias legales como las contenidas en la Ley 1273 del 5 de enero de 2009 y todas las que le apliquen. Si es el destinatario, le corresponde mantener reserva en general sobre la información de este mensaje, sus documentos y/o archivos adjuntos, a no ser que exista una autorización explícita. Antes de imprimir este correo, considere si es realmente necesario hacerlo, recuerde que puede quardarlo como un archivo digital.

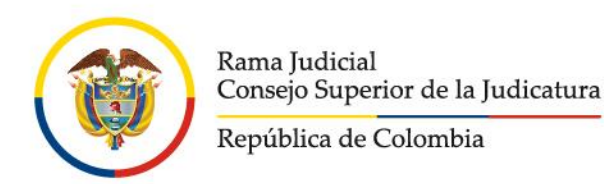

## ¡Importante!

Solo se podrá ejercer el voto una vez, ya que el formulario NO PERMITIRÁ registros duplicados o votantes que no estén en el censo electoral. Y se enviara el siguiente mensaje a su correo electrónico institucional personal

#### **INCORRECTA PARTICIPACION FAVOR LLAMAR**

Comisión Seccional Interinstitucional de Norte de Santander y Arauca <comisioninterndsar@cendoj.ramajudicial.gov.co> Jue 24/08/2023 18:55

 $\geq$ 

Para: J

Comisión Seccional Interinstitucional de Norte de Santander y Arauca

Y

ELECCIONES DEL REPRESENTANTE DE FUNCIONARIOS Y EMPLEADOS

Apreciad@ [

YA PARTICIPÓ O INGRESO MAL LA CLAVE. Recibido el correo de confirmación su voto ya esta registrado y un nuevo intento de ingreso para votar no será contabilizado.

#### ¡GRACIAS!

AVISO DE CONFIDENCIALIDAD: Este correo electrónico contiene información de la Rama Judicial de Colombia. Si no es el destinatario de este correo y lo recibió por error comuníquelo de inmediato, respondiendo al remitente y eliminando cualquier copia que pueda tener del mismo. Si no es el destinatario, no podrá usar su contenido, de hacerlo podría tener consecuencias legales como las contenidas en la Ley 1273 del 5 de enero de 2009 y todas las que le apliquen. Si es el destinatario, le corresponde mantener reserva en general sobre la información de este mensaje, sus documentos y/o archivos adjuntos, a no ser que exista una autorización explícita. Antes de imprimir este correo, considere si es realmente necesario hacerlo, recuerde que puede quardarlo como un archivo digital.